## SECTION SUMMARY

## CONTENT

- How to Transfer Data
- Broadcast Events
- Use Geolocation API
- Confirm Receipt of Event

## CHALLENGE

Try using the moment package used earlier in the course to send the current time of client to the server (Covered in a later video)

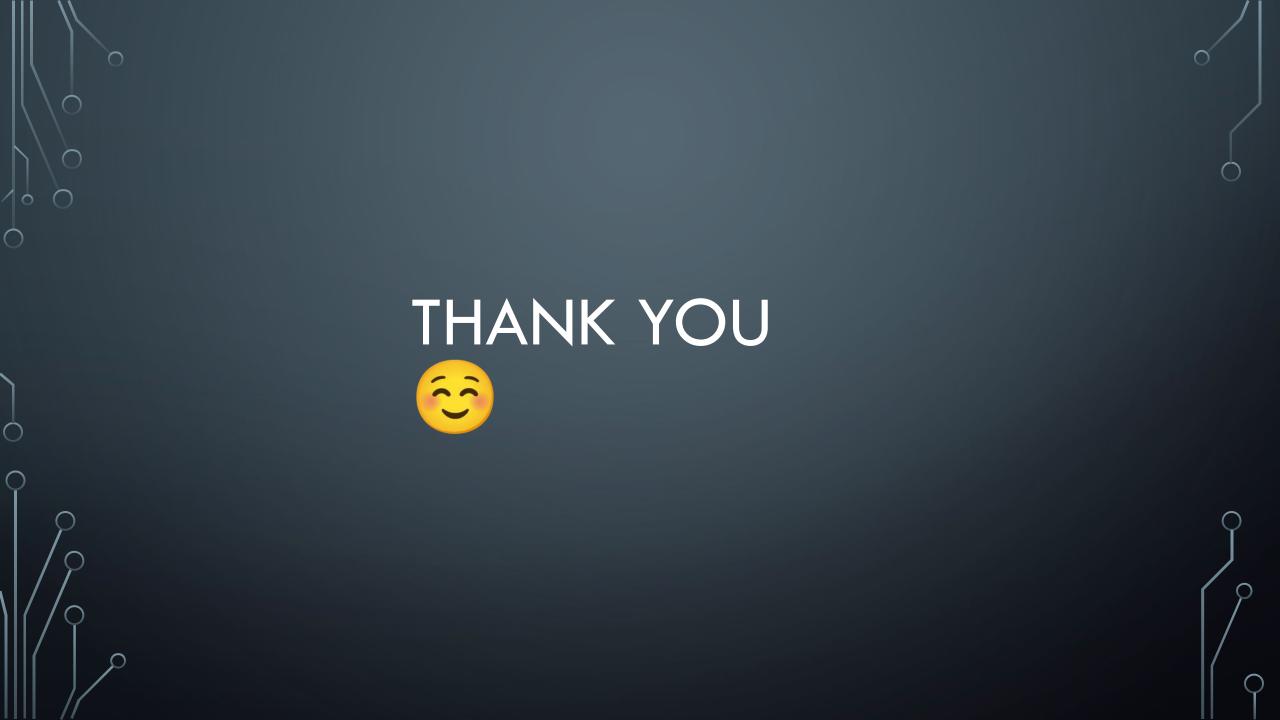